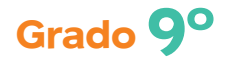

 $\hat{\mathbf{\Phi}}$ 

# **Guía 5**

# **Calculemos parámetros**

 $\bigoplus$ 

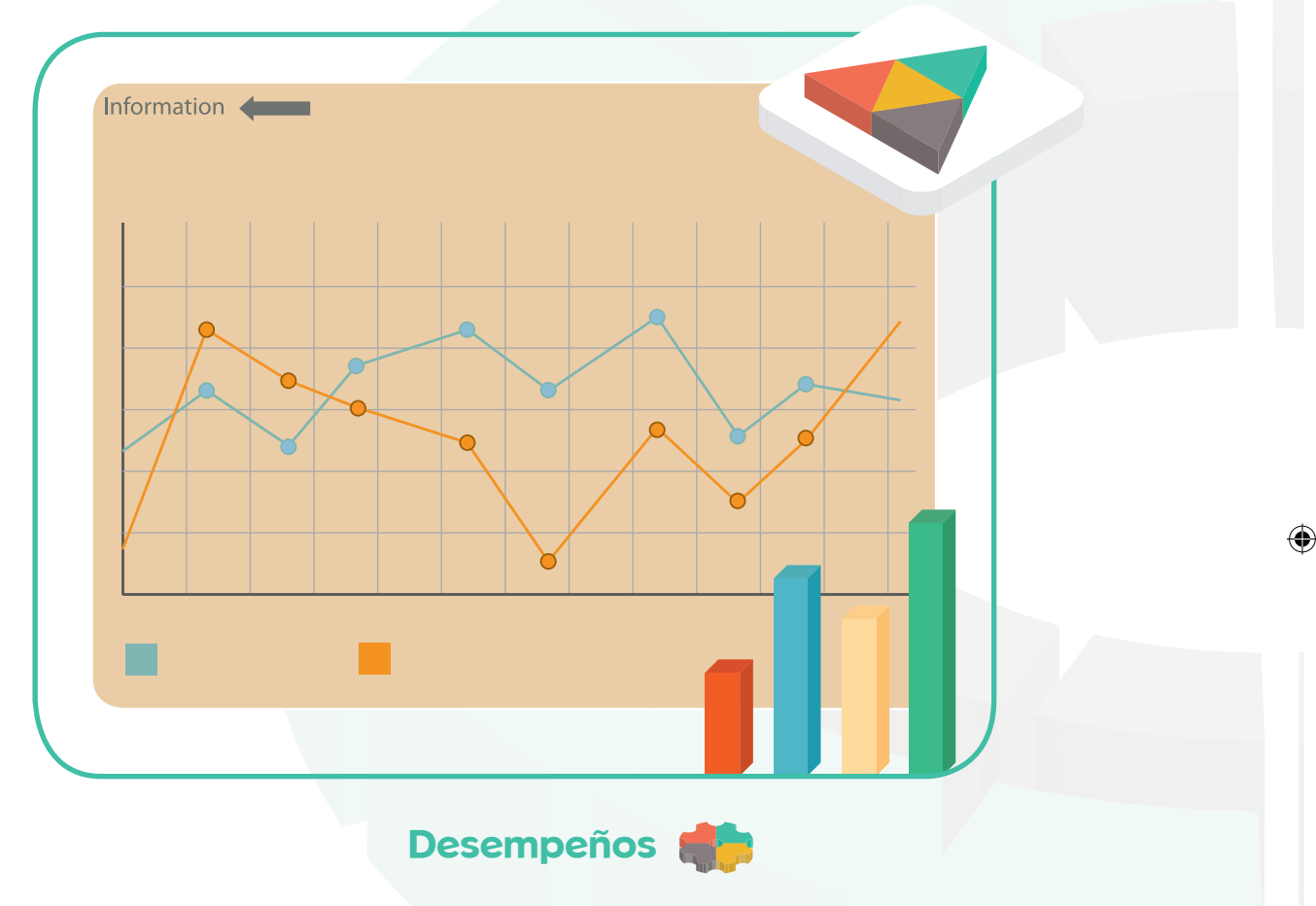

Identifico y analizo críticamente los conceptos estadísticos utilizados por los distintos medios de comunicación.

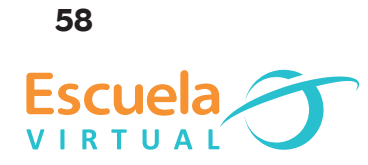

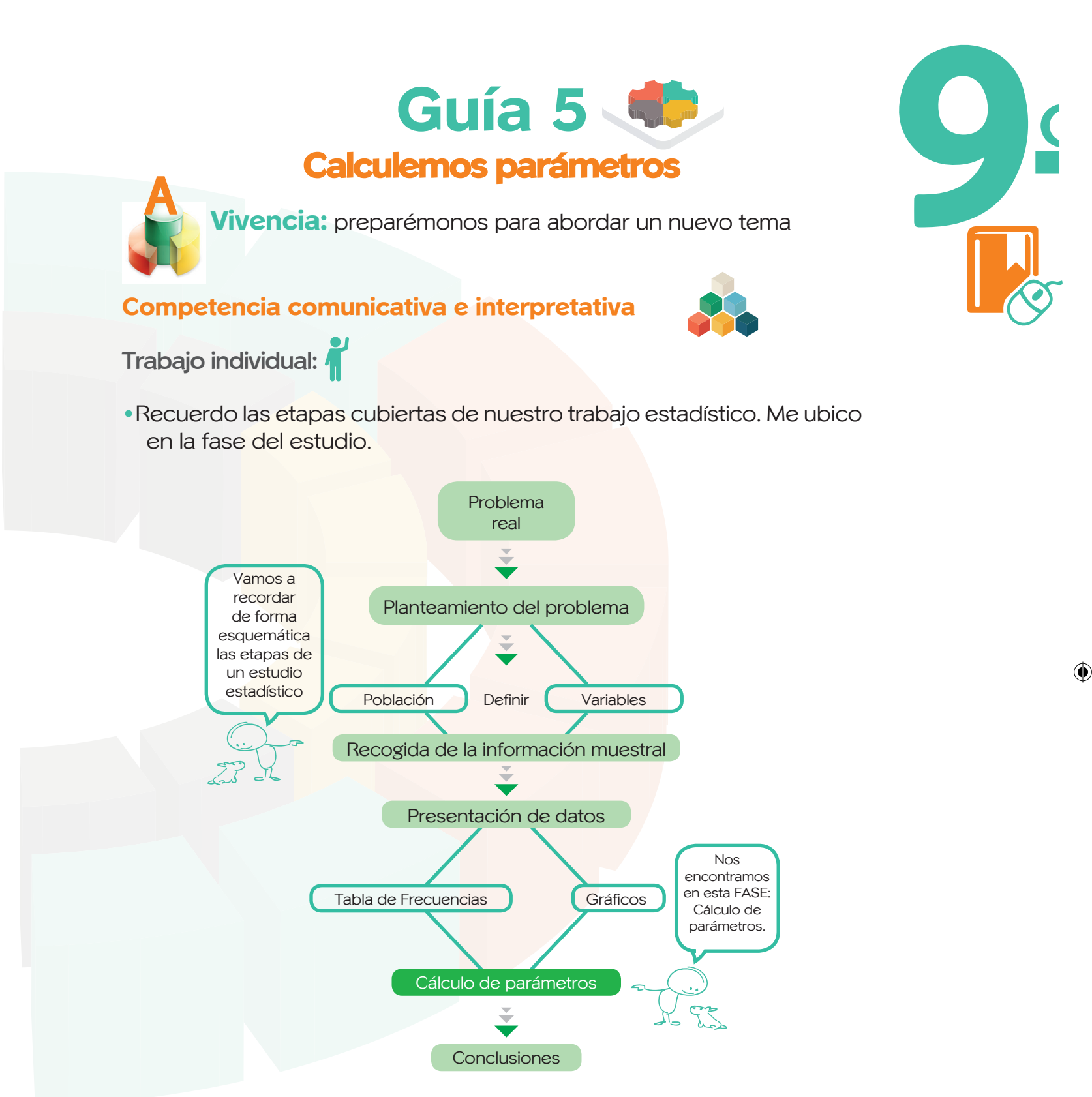

• Analizo toda la información recopilada. La primera forma de interpretar los datos es respondiendo a preguntas sencillas. Por ejemplo:

En la tabla sobre el tipo de música preferida por los estudiantes del colegio,

⊕

• ¿Qué porcentaje prefiere la música electrónica?

◈

• ¿Cuál es el tipo de música elegido por la mayoría?

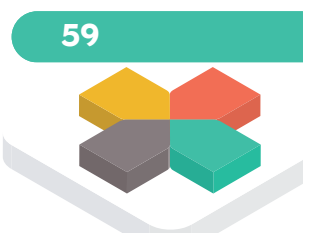

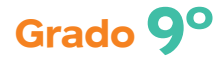

Al responder a estas preguntas ya estás realizando un análisis. Vamos a ver cómo, a través del cálculo de unos pocos valores, podemos sacar más conclusiones. Estos valores reciben el nombre de parámetros estadísticos.

 $\bigoplus$ 

De un grupo de estudiantes se tienen las calificaciones correspondientes a tres pruebas:

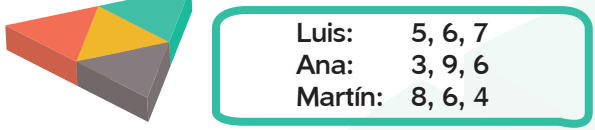

- ¿Cuál sería la nota media de cada estudiante? ¿Qué proceso has seguido para calcularla?
- ¿Quién tiene la nota media más alta?
- Si el profesor decide dar un punto extra al mejor de los alumnos, ¿a quién propondrías dárselo? ¿Por qué?
- Calcula la diferencia entre las notas máxima y mínima de cada uno. ¿Qué información te dan estos resultados?
- Si las notas de los alumnos fueran cualitativas (superior, alto, básico, bajo), ¿cuál sería la nota media?

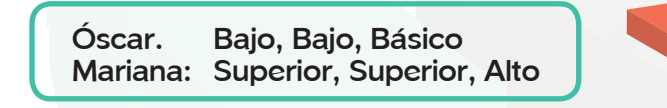

• Una expresión muy utilizada es la edad media de un grupo de personas. Si te decimos qué piensas de dos personas cuya edad media es 15

años, ¿cómo te las imaginas?

- Encuentra la edad media de cada caso.
- Explica brevemente la situación y la información que te da el dato que acabas de obtener.

Como ves, no es suficiente conocer un valor promedio para interpretar todos los datos, porque

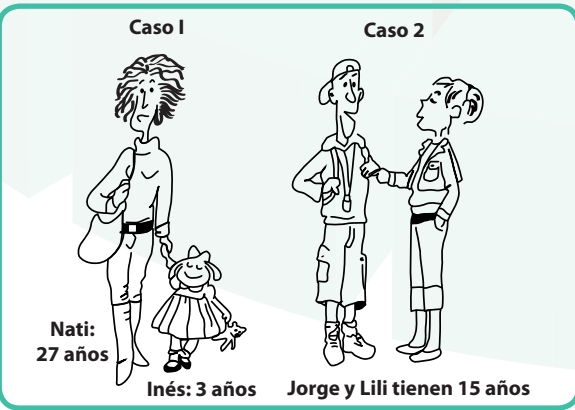

otros distintos nos pueden llevar a la misma media. Además, no siempre es posible calcular dicho valor. Para superar estos inconvenientes es necesario trabajar con dos tipos de parámetros.

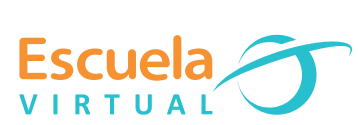

**60**

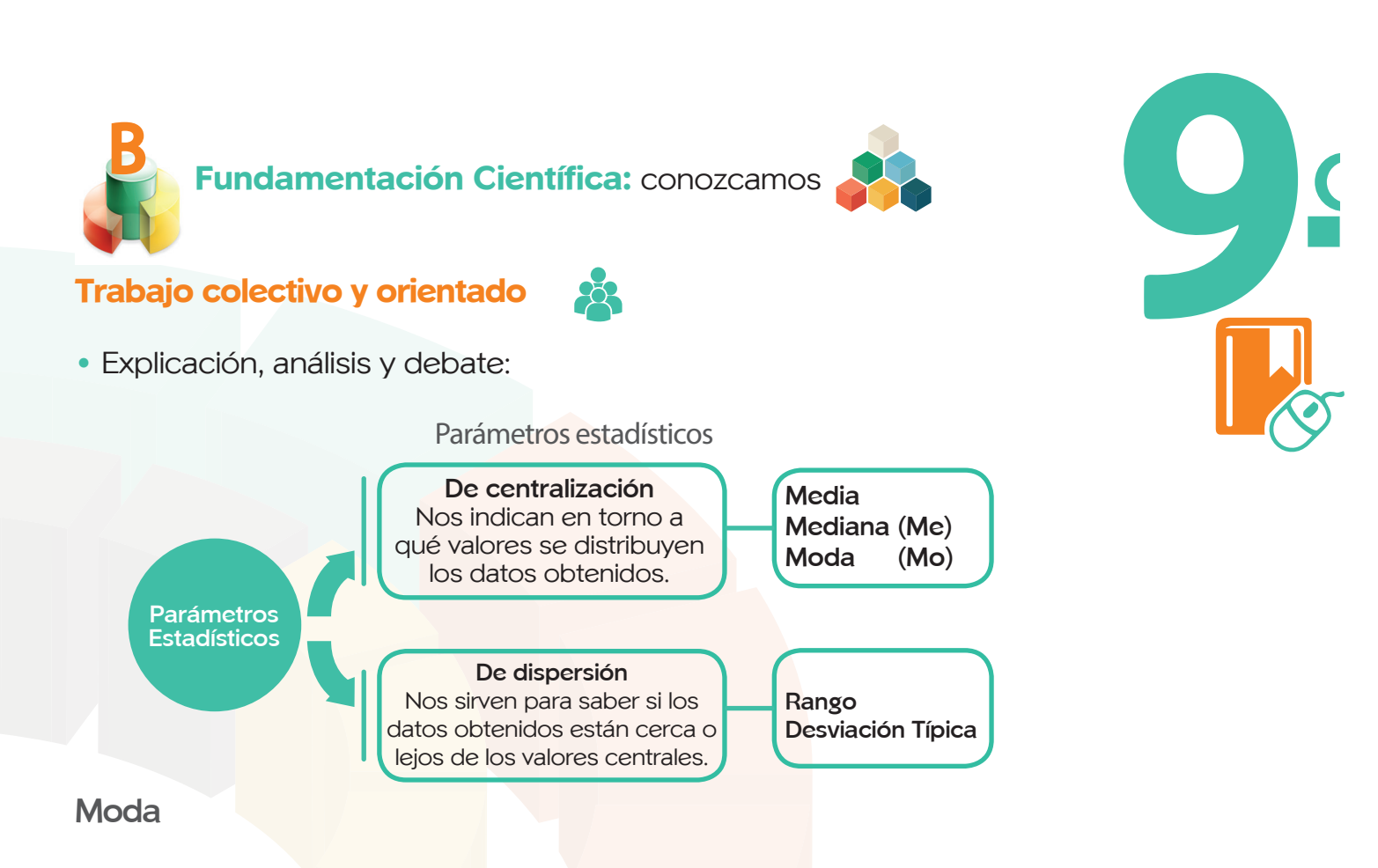

Es el valor que tiene mayor frecuencia absoluta. Se representa por Mo.

**Mediana**

◈

Ocupa el lugar central de todos los datos cuando éstos están ordenados de menor a mayor. La mediana se representa por Me y se puede hallar sólo para variables cuantitativas.

#### **Media**

La media aritmética es comúnmente conocida como media o promedio. Se representa por medio de una letra M o por una X con una línea en la parte superior.

#### **Rango**

El rango estadístico es la diferencia entre el valor mínimo y el máximo, en un grupo de números.

#### **La Desviación típica**

Es la raíz cuadrada positiva de la varianza y, por tanto, se expresa en las unidades de medida de la variable.  $S = + \sqrt{S^2}$ 

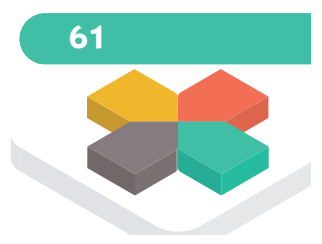

◈

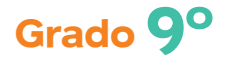

◈

C

**Actividades de Ejercitación:** Comprobemos lo que hemos aprendido

# **Competencia interpretativa y manejo tecnológico**

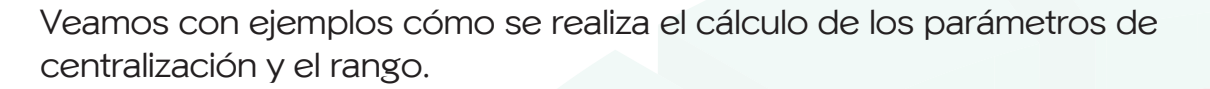

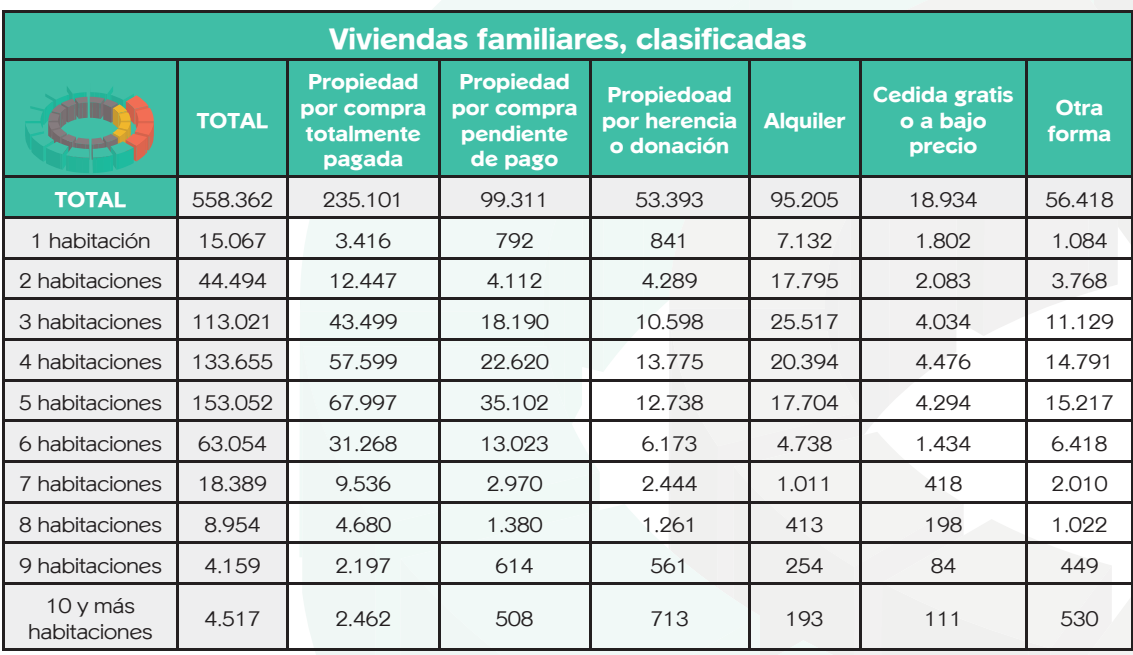

◈

Para el cálculo de parámetros vamos a convertir esta tabla de datos en una de las frecuencias, en la que añadimos las columnas que necesitamos en los cálculos. Trabajaremos solamente con los datos del número total de viviendas familiares principales (columna total).

Para entender la siguiente tabla es importante identificar los símbolos: **xi:** Variable.

**fi:** Frecuencia absoluta

**Fi:** Frecuencia absoluta acumulada. Para calcularla sumamos los valores de la frecuencia absoluta **fi.**

**Xi. fi:** Variable multiplicado por frecuencia absoluta.

**Variable:** Número de habitaciones (cuantitativa discreta).

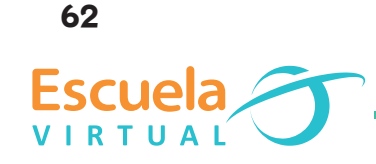

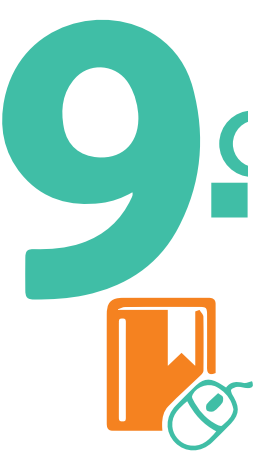

◈

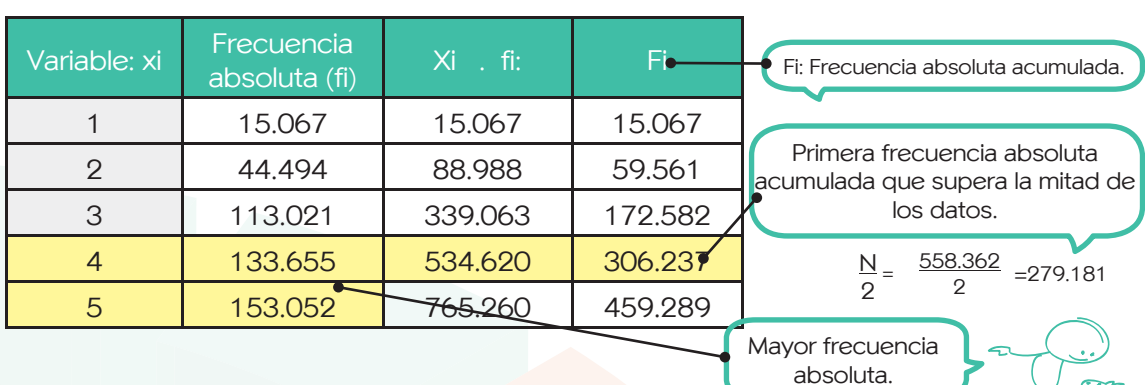

**Media: x = 2.404.278 = 4,31 558.362**

El número medio de habitaciones en las viviendas es aproximadamente de 4

**Mediana: Me =** 4, aproximadamente la mitad de las viviendas tiene entre 1 y 4 habitaciones.

**Moda: Mo =** 5, la mayoría de las viviendas tiene 5 habitaciones. **Recorrido: R =** 10 - 1=9, hay una diferencia de 9 habitaciones

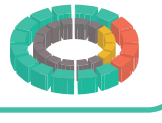

 $X_{\mathcal{F}}$ 

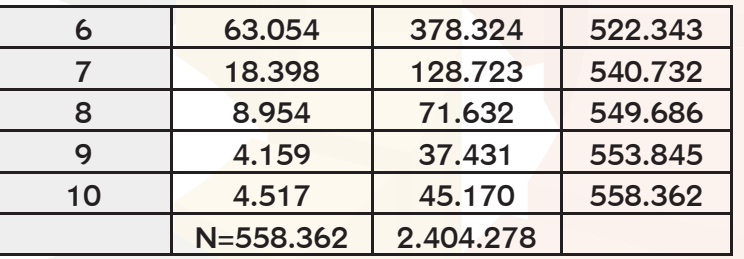

◈

• Siguiendo los pasos del ejemplo anterior, vas a calcular los parámetros que describen el número de habitaciones de los colombianos que viven en casas de alquiler. Completa la siguiente tabla en el programa Excel:

**Variable:** Número de habitaciones en las viviendas familiares principales de alquiler (cuantitativa discreta).

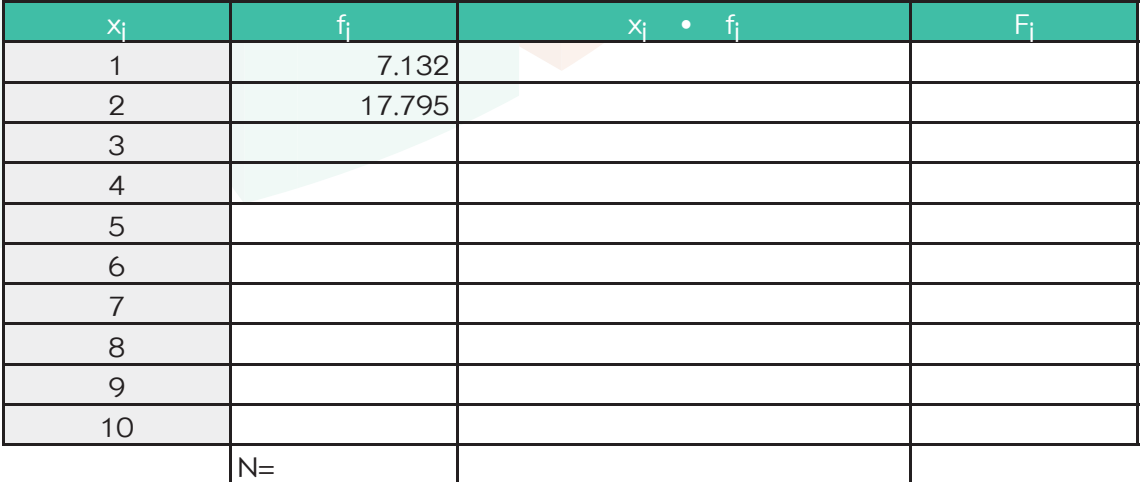

 $\bigoplus$ 

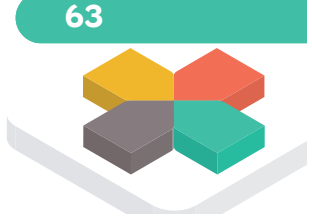

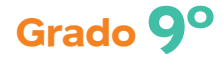

• Calcula el valor de la media, mediana, moda y recorrido de la variable.

⊕

- ¿Cuál es el número medio de habitaciones en las viviendas de alquiler?
- Aproximadamente la mitad de las viviendas de alquiler tiene entre \_\_\_\_\_\_\_\_\_\_\_\_\_ y \_\_\_\_\_\_\_\_\_\_\_\_\_ habitaciones.
- El número de habitaciones más frecuente en las viviendas de alquiler es

• ¿Cuál es la diferencia de habitaciones entre las viviendas de alquiler que más tienen y las que menos?

Ejemplo para variable cuantitativa continua:

\_\_\_\_\_\_\_\_\_\_\_\_\_\_\_\_

#### **Tiempo que dedica el niño a distintas actividades. Población entre 2 y 15 años**

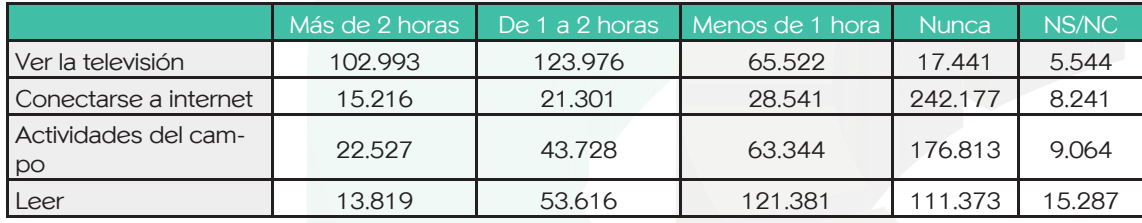

Vamos a extraer de esta tabla los datos del tiempo que dedican los niños entre 2 y 15 años a ver televisión y a leer. Trabajaremos con dos tablas de frecuencias, en las que recogeremos los intervalos de tiempo dedicados a cada una de estas actividades. Vamos a suprimir los datos de la columna No sabe/No contesta para el cálculo de los parámetros. Los datos de la columna Nunca los vamos a sumar a los de Menos de 1 hora

**Variable:** Número de horas dedicados a ver televisión (cuantitativa continua).

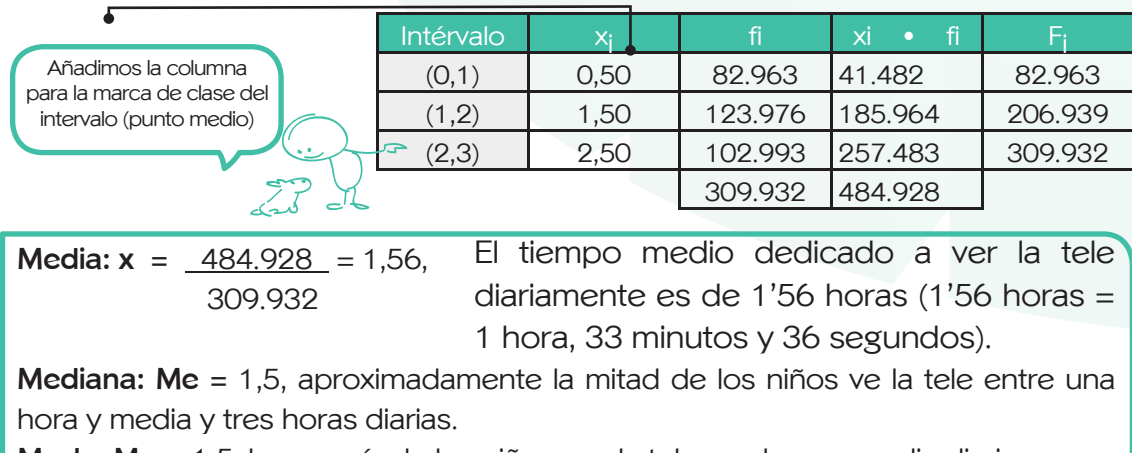

**Moda: Mo =** 1,5, la mayoría de los niños ven la tele una hora y media diaria. **Recorrido: R =** 3 - 0 = 3, la diferencia entre los niños que más tiempo dedican a ver la tele y los que menos, es de 3 horas.

**64**

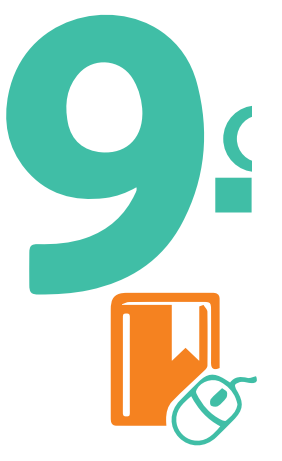

**Variable:** Número de horas diarias que se dedica a leer (cuantitativa continua).

⊕

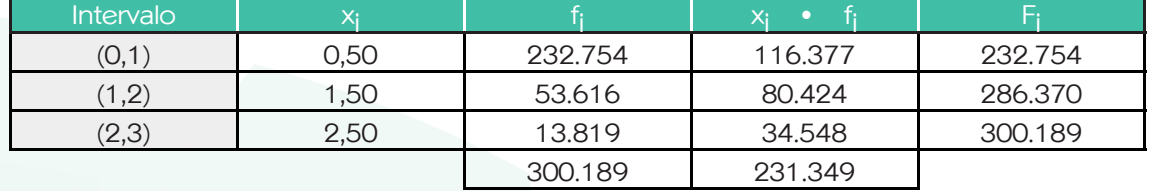

- Calcula el valor de la media, mediana, moda y recorrido a la variable tiempo diario dedicado a leer.
- ¿Cuál es el tiempo medio que dedican los niños a la lectura?
- Aproximadamente la mitad de los niños se dedican a leer.
- ¿Cuál es el tiempo de lectura diaria más frecuente en los niños?
- ¿Qué diferencia de tiempo hay entre los que leen más y los que menos?
- Por término medio, ¿a qué dedican más tiempo los niños: a leer o a ver televisión?
- Responde a las preguntas y realiza los cálculos que se te proponen en el Anexo 4.
- Calcula los parámetros del resto de las tablas que hayas construido en las fases anteriores y realiza las tablas en el programa Excel.

Los hombres construimos demasiados muros

y no suficientes puentes.

**Isaac Newton**

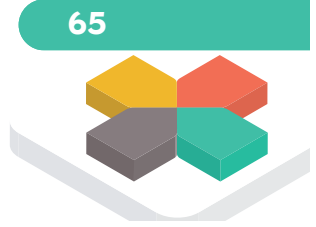

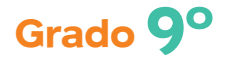

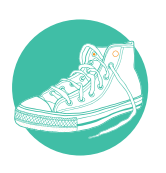

#### **Anexo 4** Actividad física y uso del tiempo libre **Parámetros**

 $\bigoplus$ 

**Tabla 1**

Utilizando la información recogida en la Tabla 1 del Anexo 2, responde a las siguientes preguntas:

- ¿Qué variable se estudia? ¿De qué tipo es?
- ¿Qué tipo de actividad es la más practicada por los alumnos de la clase?
- ¿Coincide con la actividad más practicada por los hombres? ¿Y por las mujeres?
- ¿Qué parámetro te da esta información?
- ¿Qué porcentaje de la población realiza actividades que no son físicas?

#### **Parámetros**

**Tabla 2**

Utilizando la información recogida en la tabla 2 del Anexo 2, responde a las siguientes preguntas:

**Frecuencia semanal con la que realizas actividad física.**

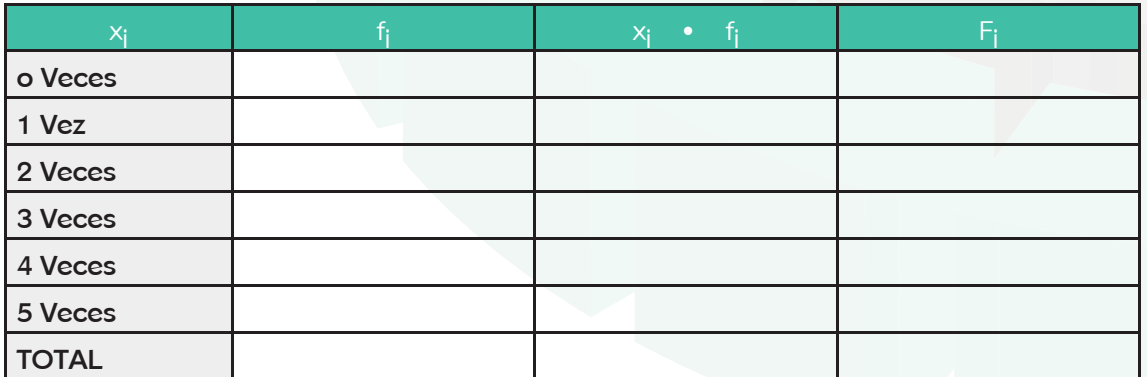

- Completa la tabla.
- ¿Cuál es el número medio de veces que practican deporte tus compañeros de clase?
- ¿Qué número de alumnos practican deporte por debajo de la media y qué porcentaje representan?

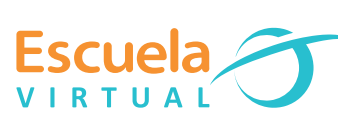

**66**

- Calcula la mediana y completa la siguiente frase:
- «Aproximadamente la mitad de los alumnos practica deporte menos de \_\_\_\_\_\_\_\_\_\_\_\_ veces por semana.»
- Completa la frase: «La mayoría de los alumnos practica deporte \_\_\_\_\_\_\_\_\_\_\_\_\_\_ veces por semana.» ¿Qué parámetro acabas de utilizar? \_\_\_\_\_\_\_\_\_\_\_\_\_\_\_\_\_\_\_\_\_\_\_\_\_\_\_\_\_\_
- Compara los tres parámetros anteriores e indica si hay diferencias entre ellos.

#### **Parámetros**

#### **Tabla 3**

• Utilizando la información recogida en la tabla 3 del Anexo 2, responde a las siguientes preguntas:

> **Tiempo que se dedica diariamente a ver la tv. Distribución por sexos.**

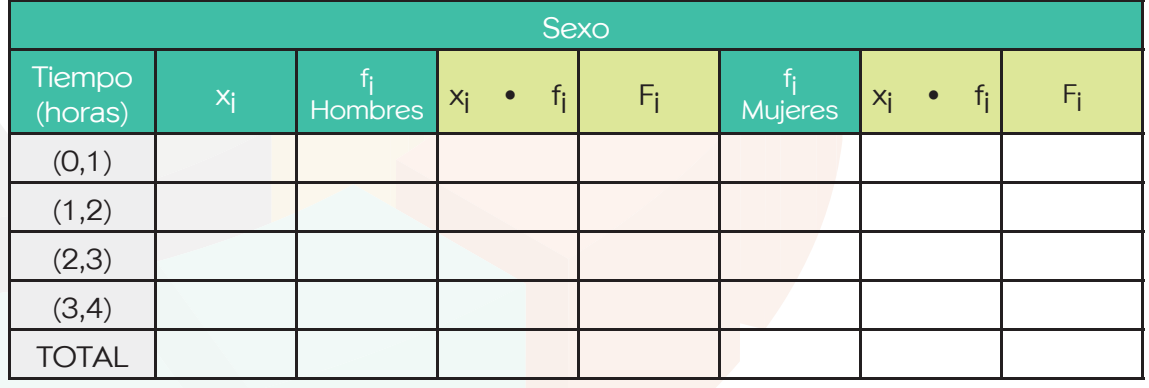

- Completa la tabla anterior.
- ¿Cuál es el tiempo medio que diariamente dedican los hombres a ver la tele? ¿Y las mujeres?
- ¿Cuál es el tiempo medio que el alumnado de tu clase dedica a ver la tele diariamente? Compara este dato con los tiempos medios de hombres y mujeres, por separado.
- ¿Qué porcentaje de la población ve la tele más de 2 horas diariamente?

⊕

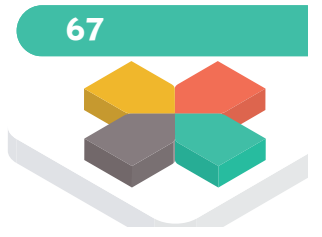

**Datos y Datos**

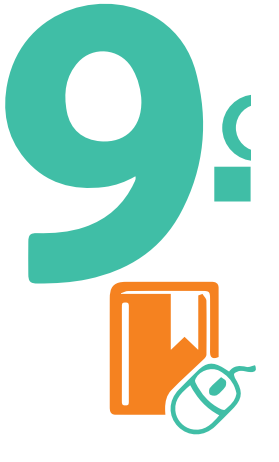

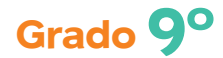

- ¿Cuál es el intervalo donde se encuentra la mediana para hombres? ¿Y para mujeres?
- ¿Qué porcentaje de hombres está por encima del intervalo mediano? ¿Y de mujeres?
- La mayoría de los hombres ve la tele entre \_\_\_\_\_\_ y \_\_\_\_\_\_ horas diariamente.
- La mayoría de las mujeres ve la tele entre \_\_\_\_\_\_ y \_\_\_\_\_ horas diariamente.
- La mayoría de los alumnos de tu clase ve la tele entre y horas diariamente

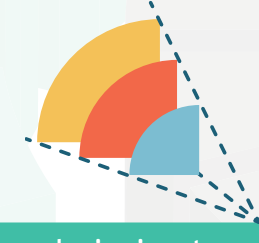

Si he hecho descubrimientos invaluables ha sido más por tener paciencia que cualquier otro talento.

 $\bigoplus$ 

**Isaac Newton**

◈

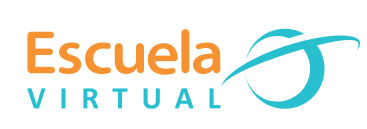

**68**

⊕

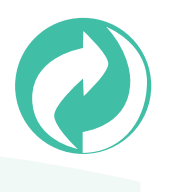

**Tabla 1 Anexo 4 Reciclaje Parámetros**

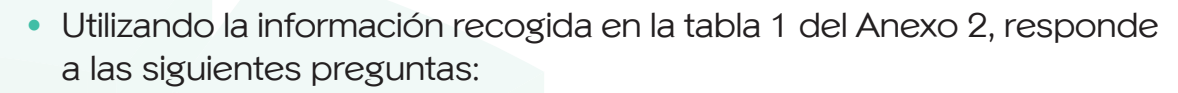

**Número de personas que residen en el hogar**

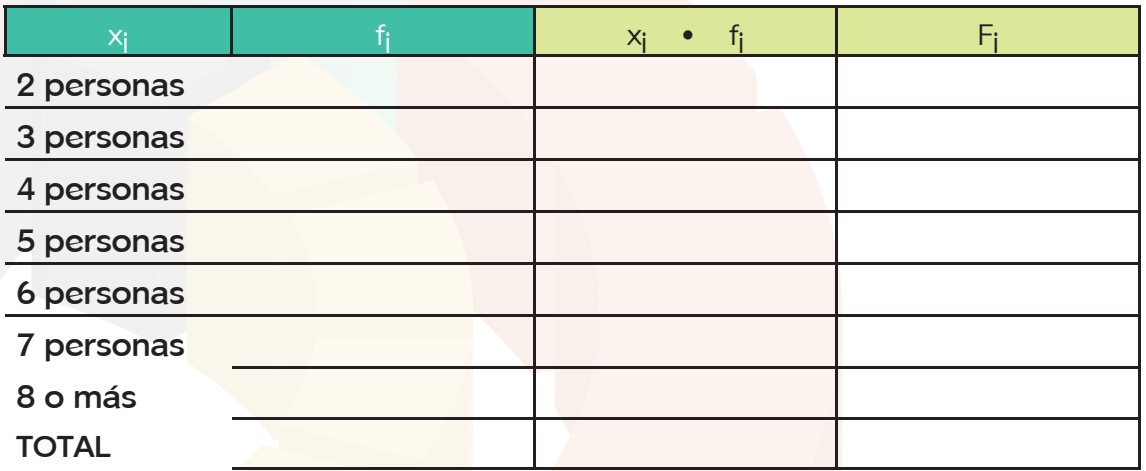

• Completa la tabla anterior.

◈

- ¿Cuál es el número medio de personas que residen en el hogar?
- ¿En qué porcentaje de viviendas reside un número de personas superior a la media?
- Calcula la mediana. Completa la siguiente frase: «En aproximadamente la mitad de las viviendas residen menos de entre personas.»
- Encuentra la moda. ¿En qué porcentaje de viviendas reside este número de personas?
- Marca en el diagrama de barras del Gráfico 1 anterior los tres parámetros de centralización que acabas de encontrar. ¿Puedes sacar alguna conclusión a partir de su posición? ¿Son valores similares?

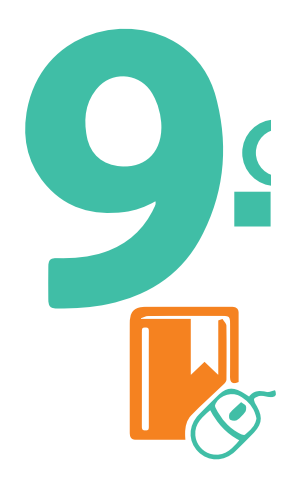

◈

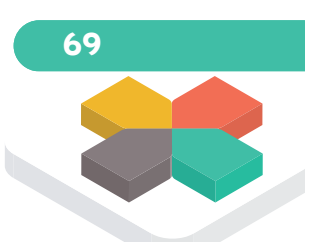

**Datos y Datos**

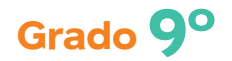

# **Tabla 2 Parámetros**

⊕

Utilizando la información recogida en la tabla 2 del Anexo 2, responde a las siguientes preguntas:

- En esta tabla estamos estudiando dos variables. ¿Cuáles y de qué tipo son?
- ¿Qué porcentaje de hogares separa los residuos?
- ¿Qué tipo de residuo es el más reciclado? ¿Qué parámetro te da esta información?
- ¿Qué tipo de residuo es el menos reciclado?
- Extrae de la tabla los siguientes datos de los hogares que reciclan:
	- Porcentaje que separa papel y cartón.
	- Porcentaje que separa plásticos y latas.
	- Porcentaje que separa vidrio.
	- Porcentaje que separa pilas.
- Calcula los cuatro porcentajes anteriores respecto del total de los hogares. Compara los resultados.

#### **Parámetros**

## **Tabla 3**

Utilizando la información recogida en la tabla 3 del Anexo 2, responde a las siguientes preguntas:

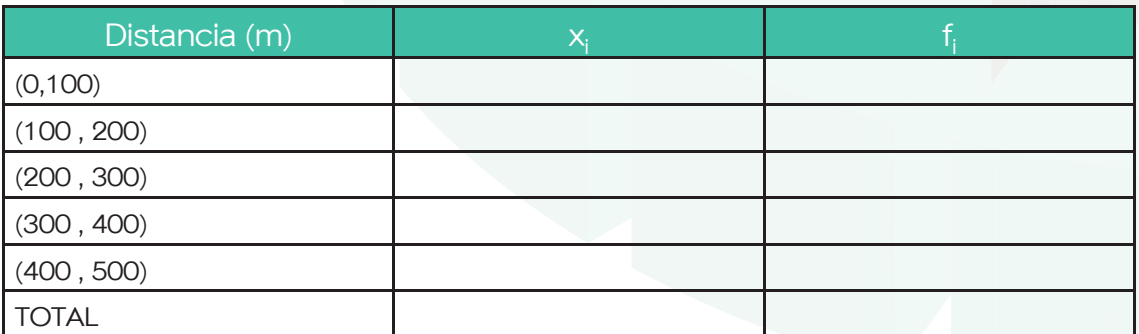

- Completa la columna «marca de clase». Añade las columnas que te hagan falta para encontrar los distintos parámetros utilizando el programa Excel.
- Encuentra la distancia media de los contenedores a los domicilios.
- Indica el intervalo donde se encuentra la mediana y qué información te da.

• ¿Qué porcentaje de los hogares tiene los lugares a más de 300 m?

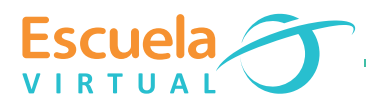

**70**

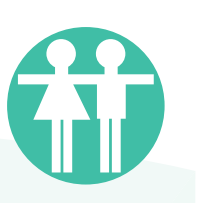

**Anexo 4** Nivel de estudios y actividad de los padres y madres. **Parámetros**

# **Tabla 1**

Utilizando la información recogida en la tabla 1 del Anexo 2, responde a las siguientes preguntas:

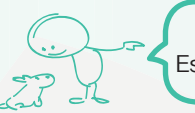

En este apartado estudiamos la edad de las personas que tienen Estudios Primarios y de las que han completado Estudios Universitarios.

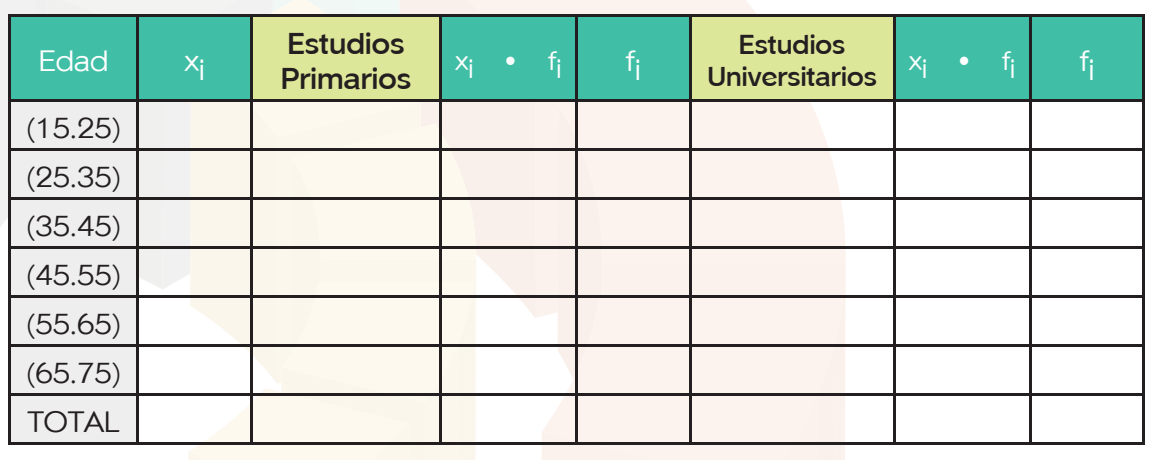

• Completa la tabla.

◈

- ¿Cuántas personas hay con Estudios Primarios y con Estudios Universitarios?
- Halla la edad media de cada grupo de personas, según el tipo de estudios. ¿Son valores similares?
- Localiza el intervalo donde se encuentra la mediana para cada tipo de estudios.
- La mayoría de las personas con Estudios Primarios tiene entre \_\_\_\_\_\_\_\_ y \_\_\_\_\_\_\_\_\_ años.
- La mayoría de las personas con Estudios Universitarios tiene entre \_\_\_\_\_\_\_ y \_\_\_\_\_\_\_\_ años.

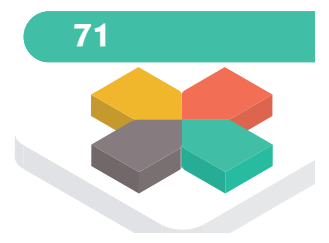

◈

**Datos y Datos**

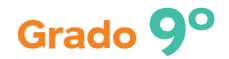

◈

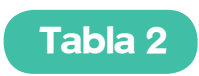

 $\bigoplus$ 

#### **Parámetros**

Utilizando la información recogida en la tabla 2 del Anexo 2, responde a las siguientes preguntas:

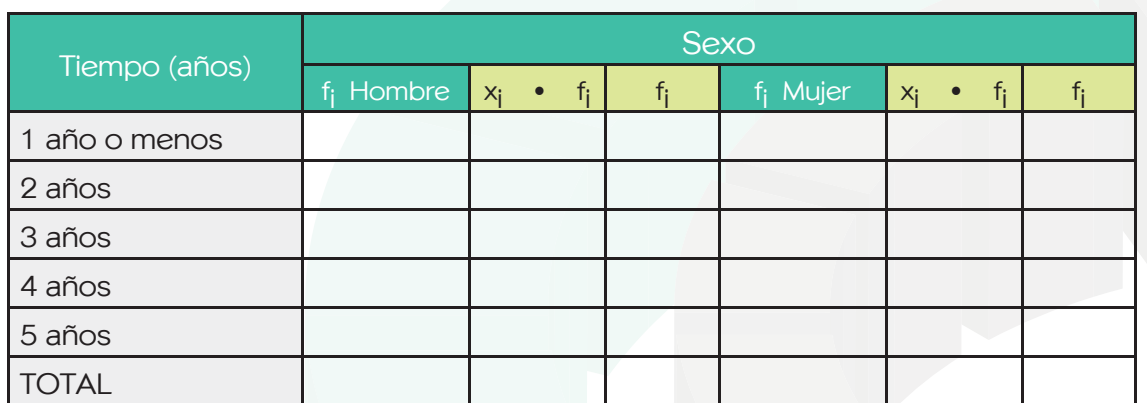

**Antigüedad en el trabajo, distribuida por sexos.**

- Completa la tabla anterior.
- ¿Cuál es la antigüedad media en el trabajo para hombres y para mujeres?

◈

- ¿Qué porcentaje de hombres tiene una antigüedad en su trabajo superior a la media? ¿Y de mujeres?
- Encuentra la mediana para hombres y mujeres.
- Completa las siguientes frases:
	- Aproximadamente la mitad de los hombres lleva menos de \_\_\_\_\_\_\_ años en su trabajo.
	- Aproximadamente la mitad de las mujeres lleva menos de años en su trabajo.
- ¿Qué antigüedad tiene en su trabajo la mayoría de los hombres? ¿Y de las mujeres? ¿Qué parámetro acabas de calcular?
- ¿Qué porcentaje de la población total tiene una antigüedad en su trabajo superior a cinco años?

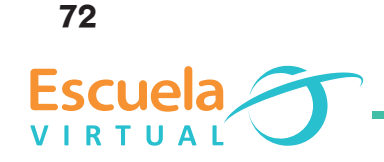

#### **Parámetros**

 $\bigoplus$ 

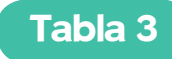

Utilizando la información recogida en la tabla 3 del Anexo 2, responde a las siguientes preguntas:

- ¿Cuál es la variable estudiada en esta tabla y de qué tipo es?
- ¿Cuál es el porcentaje de hombres activos? ¿Y de mujeres? Compara los porcentajes de activos e inactivos por sexos.
- · Del grupo de población activa, ¿qué porcentaje de mujeres está desempleado? ¿Y de hombres?
- ¿Qué porcentaje de población femenina es considerado inactivo? ¿Y masculina?
- La tasa de actividad es el porcentaje de personas que, teniendo la edad requerida para trabajar (entre 16 y 65 años), está trabajando o buscando empleo. Calcula su valor.
- Calcula la tasa de desempleo, sabiendo que es el porcentaje de personas sin trabajo, con respecto a la población activa.

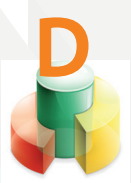

◈

**Actividades de Aplicación:** apliquemos lo aprendido

## **Competencia propositiva**

**Trabajo en equipo:**

- Analizamos los parámetros.
- Presentamos el trabajo realizado al profesor, para recibir sus comentarios, y hacemos los ajustes necesarios.

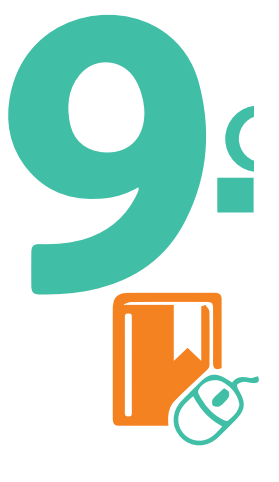

**73**

**Datos y Datos**

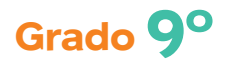

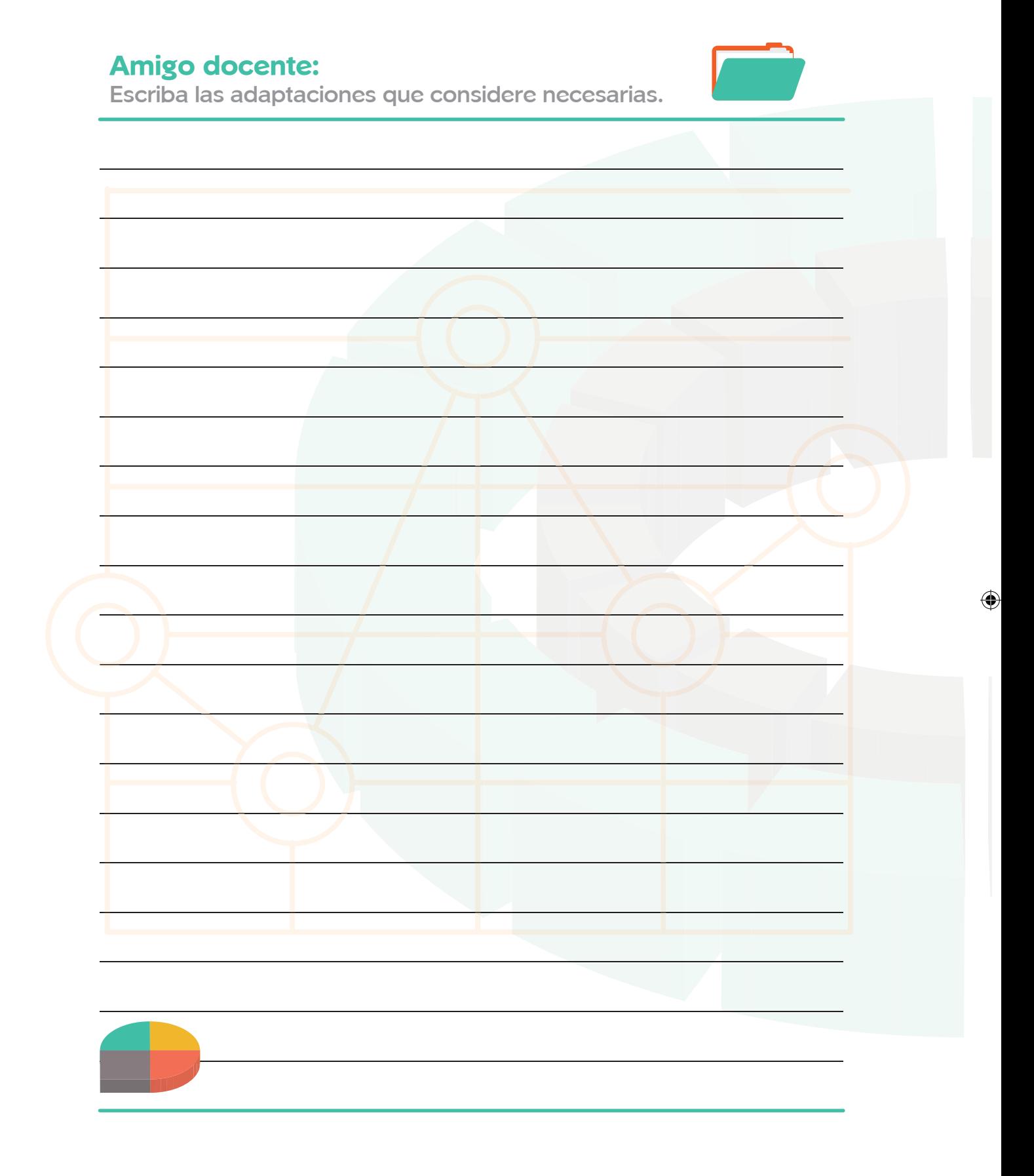

**74**

 $\bigcirc$ 

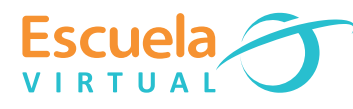